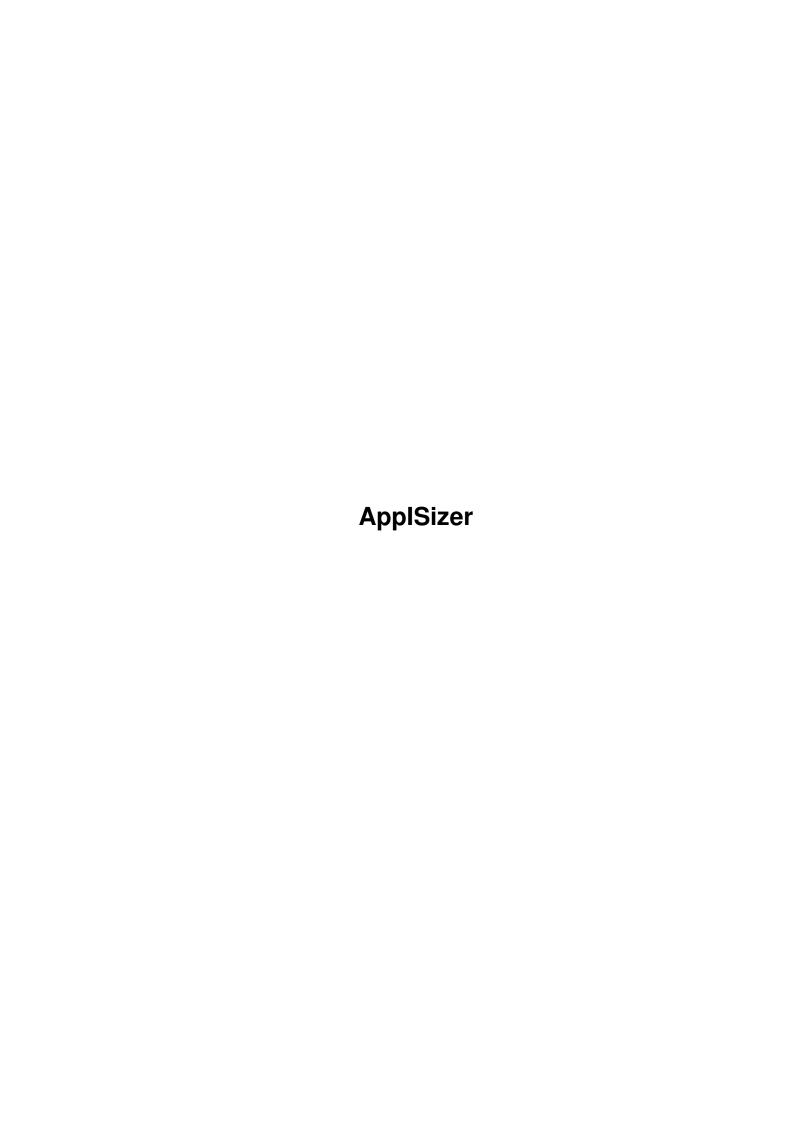

AppISizer

| COLLABORATORS |         |                  |           |  |  |  |  |
|---------------|---------|------------------|-----------|--|--|--|--|
|               | TITLE : |                  |           |  |  |  |  |
| ACTION        | NAME    | DATE             | SIGNATURE |  |  |  |  |
| WRITTEN BY    |         | February 6, 2023 |           |  |  |  |  |

| REVISION HISTORY |             |                  |  |  |  |  |  |
|------------------|-------------|------------------|--|--|--|--|--|
| DATE             | DESCRIPTION | NAME             |  |  |  |  |  |
|                  |             |                  |  |  |  |  |  |
|                  |             |                  |  |  |  |  |  |
|                  | DATE        | DATE DESCRIPTION |  |  |  |  |  |

AppISizer

# **Contents**

| 1 Ap | App  | ISizer                                                      | 1  |
|------|------|-------------------------------------------------------------|----|
|      | 1.1  | AppISizer 0.68 (©1992-1993 Gérard Cornu) Guide              | 1  |
|      | 1.2  | AppISizer copyright and other boring stuff                  | 1  |
|      | 1.3  | NO warranty for AppISizer                                   | 2  |
|      | 1.4  | AppISizer distribution                                      | 2  |
|      | 1.5  | Fred FISH and the AmigaLibDisk library                      | 3  |
|      | 1.6  | Usage restrictions for AppISizer                            | 3  |
|      | 1.7  | AppISizer requirement                                       | 4  |
|      | 1.8  | New - nouveau - for AppISizer                               | 4  |
|      | 1.9  | Introduction to AppISizer                                   | 5  |
|      | 1.10 | AppISizer AppIcon                                           | 5  |
|      | 1.11 | Quick description of AppISizer                              | 5  |
|      | 1.12 | Starting AppISizer                                          | 6  |
|      | 1.13 | Removing AppISizer                                          | 6  |
|      | 1.14 | AppISizer: AppIcon configuration and output window position | 6  |
|      | 1.15 | Little warning!                                             | 8  |
|      | 1.16 | AppISizer author                                            | 8  |
|      | 1.17 | W.P.C                                                       | 8  |
|      | 1.18 | D.P.A.T                                                     | 8  |
|      | 1.19 | ICPUG                                                       | 9  |
|      | 1.20 | AppISizer's author would like to thank                      | 9  |
|      | 1 21 | Ama IS: row Crido Conorol Indov                             | 10 |

AppISizer 1/11

## **Chapter 1**

# **ApplSizer**

## 1.1 ApplSizer 0.68 (©1992-1993 Gérard Cornu) Guide

AppISizer Guide Summary (16-Oct-93)

Copyright

Distribution

Requirement

Nouveau - New

Introduction

Description

Configuration

Starting AppISizer

Removing AppISizer

Author's address

Usage restrictions

Warranty

Credits & Thanks

Index

## 1.2 ApplSizer copyright and other boring stuff

AppISizer 2 / 11

AppISizer - version 0.68 11-Oct-93

© 1992-1993

Gérard Cornu

- Compiled with

SAS/C ®

6.3

AppISizer, as well as all the accompanying files, is @1992-93 Gérard Cornu.

#### 1.3 NO warranty for ApplSizer

NO WARRANTY

~~~~~~~~

There is no warranty for this software package. Although the author

has tried to prevent errors, he can't guarantee that the  $\ensuremath{\hookleftarrow}$  software package

described in this document is 100% reliable. You are therefore using this material at your own risk. The author cannot be made responsible for any damage which is caused by using this software package.

## 1.4 ApplSizer distribution

DISTRIBUTION

DISTRIB

This software package is freely distributable. It may be put on any media which is used for the distribution of free software, like Public Domain disk collections, CDROMs, FTP servers or bulletin board systems.

In order to ensure the integrity of this software package, distributors should use the complete original distribution. The author cannot be made responsible if this software has become unusable due to modifications of the distribution contents or of the distribution files themselves. There is no limit on the costs of the distribution, e.g. for the media, like floppy disks, streamer tapes or compact disks, or the process of duplicating. Such limits have been proven to be harmful to the idea of freely distributable software, e.g. instead of reducing the price of the floppy disk below the limit, the software was simply removed from the master disk.

Although the

author

does not impose any limit on the distribution of this software, he would like to express his personal opinions on this matter:

AppISizer 3/11

- \* This software package should be made available to everyone free of charge whenever it is possible.
- \* If you have acquired this software package under normal conditions from a Public Domain dealer on a floppy disk at a price higher than 25FF or US \$5, then you have definitely paid too much. Please don't support this improper profit making any longer and switch to a cheaper source as soon as possible.

\_\_\_\_\_

Peter Miles is certainly allowed to include it in the I.C.P.U.G. Amiga

library.

Fred Fish
is obviously allowed to include it in its unique
AmigaLibDisk
 library.

Thierry Colin is authorised to include it in the D.P.A.T. collection.

## 1.5 Fred FISH and the AmigaLibDisk library

FRED FISH and the AmigaLibDisk Library:

As regard to Fred and the AmigaLibDisk library, don't forget to | contact your club or 'Fish disks' distributor to have them take a | regular subscription to the AmigaLibDisk library, if they don't | already have one. This is very important for the future of the Amiga- | LibDisk library, therefore for the future of the Amiga.

#### 1.6 Usage restrictions for ApplSizer

AppISizer 4/11

#### USAGE RESTRICTIONS

No program, document, data file or source code from this software neither in whole nor in part, may be used on any machine which is used

- \* for the research, development, construction, testing or production of weapons or other military applications. This also includes any machine which is used in the education for any of the above mentioned purposes.
- \* by people who accept, support or use violence against other people, e.g. citizens from foreign countries.

#### 1.7 ApplSizer requirement

## REQUIREMENT

AppISizer needs at least KickStart 37.175 to run, and has been developed and tested with KS 37.175 and WB 38.35. Also tested with KS 39.92 (!) and WB 40.25. I can't foresee any reason why it shouldn't work with higher versions as well.

#### 1.8 New - nouveau - for ApplSizer

N E W - N O U V E A U

AppISizer is now localized but supplied only with a french catalog, for the time being.

For other languages I rely on nice people who would return to me the translated 'empty.ct' file, (see below).

If you have WB2.1 or over, and you wish that AppISizer 'talks' to you in French (not a very good french I'm afraid ;-), just copy 'appisizer.catalog' to your 'LOCALE:catalogs/français/' directory.

If on the other hand, you would like to do a translation in another language, use the enclosed 'empty.ct' file, then send

a copy once

completed. This will allow me to send you the resulting  $\star$ .catalog file and include it in the next release. Thank you in advance.

What's new to AppISizer apart from that and the correction of a little bug with the 'ICON\_PATH' tooltype and cli option (thanks go to MungWall, for showing it to me!)...

- The output display has been made cleaner.

AppISizer 5 / 11

#### 1.9 Introduction to ApplSizer

```
INTRODUCTION

ApplSizer is the 'Workbenchised' version of my littl'ol' Sizer utility.

Not only is it Workbenchised, but as soon as it is launched it transforms itself into an

Applcon
, what a miracle! No... easy, thanks
to C= Amiga

software people, not forgetting the hardware guys!

I almost forgot to tell you something very important, ApplSizer SHOULD
```

## 1.10 ApplSizer Applcon

```
APPICON

~~~~~~

If you need more info about 'AppIcons' have a look in the RKRM

Libraries 3rd edition page 359+ (ISBN 0-201-56774-1), or just try

AppISizer and you'll quickly know what an AppIcon is ;-).
```

## 1.11 Quick description of ApplSizer

be pronounced 'happy sizer'; -)

AppISizer 6/11

```
DESCRIPTION

AppISizer puts an

AppIcon
on your Workbench (see configuration).

Once you drop an icon on top of it, the represented object will be 'sized' and a

window
will open to give you the results.

You can drop several icons at once, using multi or extended selection .

See the doc for Sizer, the shell version, for a detailed explanation of the results.
```

#### 1.12 Starting ApplSizer

```
STARTING APPISIZER
```

It can be started either by entering its name in a Shell (preceded by 'run >NIL:', double-clicking on its icon, or by dropping ApplSiszer in your WBStartup drawer.

## 1.13 Removing ApplSizer

```
REMOVING APPISIZER

CONTROL OF APPISIZER

Very easy, just double-click on AppISizer's AppIcon then click on 'Remove AppISizer'.
```

## 1.14 ApplSizer: Applcon configuration and output window position

```
CONFIGURING APPISIZER

AppISizer (from version 0.61 onward) supports 5 ToolTypes and 5 command line options.

The ToolTypes are:
```

AppISizer 7 / 11

The command line template is:

ICON\_PATH/K, ICON\_XPOS/K/N, ICON\_YPOS/K/N, WINDOW\_XPOS/K/N, WINDOW\_YPOS/K/N:

ICON\_PATH is for specifying an alternate

AppIcon

, the full path should

be given. The '.info' extension is optional. If this tooltype is not set or if this path doesn't indicate an icon, AppISizer will use its internal icon image.

 ${\tt ICON\_XPOS}$  and  ${\tt ICON\_YPOS}$  are for the X (left position), and Y (top position) of the internal or external

AppIcon

. Please note that if you

specify a position which is already occupied by another icon, or if you specify either position as 0, or if you supply only one position, Workbench will place the AppIcon wherever it sees fit.

 ${\tt WINDOW\_XPOS}$  and  ${\tt WINDOW\_XPOS}$  are for positioning the top left hand corner of the output window.

The following is only for people who don't know how to use tooltypes:

The ones supplied are in the form:

(TOOLTYPE\_FOO=<quick explanation text>) <--- note the parentheses and the angle brackets

If for example you want to use the tooltype ICON\_PATH, you have first to remove the two parentheses, then replace the text and angle brackets by your choice i.e.:

ICON\_PATH=My\_icon\_assign:contains/the\_nicest\_icon
ICON\_XPOS=500
ICON\_YPOS=128
WINDOW\_XPOS=50
WINDOW\_YPOS=25

Command line example:

run >NIL: AppISizer icon\_path=dir:containing/my\_icon icon\_xpos=500
icon\_ypos=20 window\_xpos=120 window\_ypos=25

Those tooltypes and options were added following suggestions I received from Lucas Janin, thanks  $\,$ 

Lucas

AppISizer 8 / 11

## 1.15 Little warning!

WARNING

~~~~~~

A quick word about AppISizer and links. Personally I don't use links, not yet, I didn't get time to look at them! So AppISizer has not been tested with soft or hard links. But don't hesitate to give

me

any

information about them and AppISizer's behaviour.

## 1.16 ApplSizer author

Send any suggestion, bug report, compliment ;-), dark  $\leftarrow$  chocolate,

freely distributable software, 16 Gb hard disks, A3 48 bits colour scanners, brand new AMIGA 6000 with Alpha CPU, etc...

OR JUST A POST CARD (made of dark chocolate!) to:

Gérard CORNU 11 avenue Edouard Aynard 69130 ECULLY

FRANCE.

(WPC)

Have plenty of nice days! ... me too!

#### 1.17 W.P.C.

World People Community ;-)

#### 1.18 D.P.A.T.

D.P.A.T

French PD library, Domaine Public Amiga Toulouse. Started and managed by Thierry Colin at AmigaNews.

AppISizer 9 / 11

#### **1.19 ICPUG**

I.C.P.U.G

ICPUG is the one and only Independent Commodore Products Users Group. ICPUG is a non-profit making voluntary group run by its members for its members.

To become a member of this brilliant club contact:

Jack COHEN, ICPUG Membership secretary, P.O. Box 1309, LONDON, N3 2UT, ENGLAND.

#### 1.20 ApplSizer's author would like to thank...

(in alphabetical order...)

Amiga For being the best platform to 'work' on.

Commodore-Amiga Software and Hardware Teams For making and improving it.

Fred Fish

For the much helpful

AmigaLibDisk library

I.C.P.U.G.

For all the nice guys and gals making it!

Jen Allen For the chocolate bar, and everything else!

Joy & John Harding For their kindness, and for showing me their nice

Devon country.

Lucas Janin For being the first AppISizer user to tell me so!

Paul OVERAA For an helpful article deciding me to start to

write Sizer, then AppISizer.

Peter Miles For supplying me with AmigaLibDisks, and all the help.

SAS/C ®

Team For my preferred compiler environment.

Stefan Becker For the indispensable ToolManager, and for letting

me use his disclaimer.

AppISizer 10 / 11

Thierry Colin For having upgraded (just kidding!)

And all the other people for supporting me and/or the Amiga ;-)

## 1.21 ApplSizer Guide General Index

APPISIZER GUIDE INDEX

AmigaLibDisk

AppIcon

Author

Bug report

Catalog

Chocolate

CLI options

Compliments

Configuration

Copyright

Credits

Description

Distribution

D.P.A.T.

Français

Fred FISH

French

I.C.P.U.G.

Introduction

Languages

Links

Localisation

AppISizer 11/11

New

Nouveau

Output window

Post card

Removing

Requirement

Restrictions

Shell

Starting

Suggestions

Tested

Thanks

Tool types

Usage

Warranty

WBStartup

Window

Workbench